### **Министерство сельского хозяйства Российской Федерации**

**Федеральное государственное бюджетное образовательное учреждение высшего образования**

## **«ВОРОНЕЖСКИЙ ГОСУДАРСТВЕННЫЙ АГРАРНЫЙ УНИВЕРСИТЕТ ИМЕНИ ИМПЕРАТОРА ПЕТРА I»**

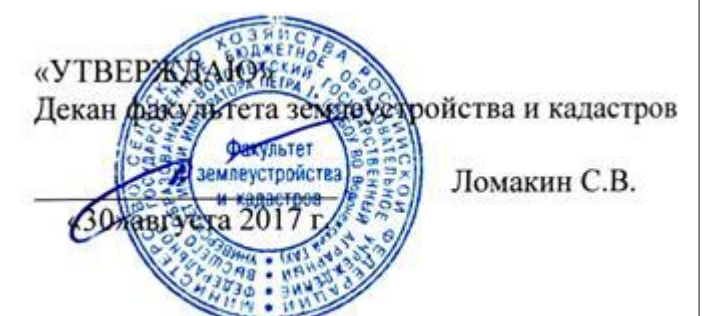

## **РАБОЧАЯ ПРОГРАММА**

#### **по дисциплине Б1.В.ДВ.17.01 «Ландшафтное проектирование»**

для направления 21.03.02 Землеустройство и кадастры прикладного бакалавриата профиль «Землеустройство»

Квалификация выпускника – бакалавр

Факультет – землеустройства и кадастров

Кафедра – землеустройства и ландшафтного проектирования

Преподаватели, подготовившие рабочую программу:

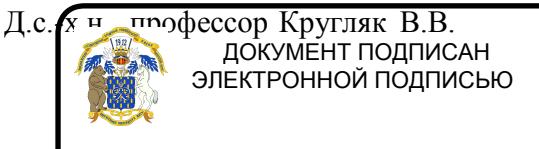

Сертификат: 545AD669F460C778C21B8814FF5825E2 Владелец: Агибалов Александр Владимирович Действителен: с 02.04.2024 до 26.06.2025

 $\overline{\phantom{a}}$ 

Рабочая программа составлена в соответствии с Федеральным государственным образовательным стандартом высшего образования по направлению подготовки 21.03.02 Землеустройство и кадастры (уровень бакалавриата) утвержденным приказом Министерства образования и науки России № 1084 от 1 октября 2015 г. и зарегистрированным в Министерстве юстиции Российской Федерации 21 октября 2015 г., регистрационный номер №39407.

Рабочая программа утверждена на заседании кафедры землеустройства и ландшафтного проектирования (протокол № 1 от 30.08.2017 г.)

**Заведующий кафедрой Недикова Е.В.**

Рабочая программа рекомендована к использованию в учебном процессе методической комиссией факультета землеустройства и кадастров (протокол № 10 от 30.08.2017 г.)

**Председатель методической комиссии В.Д. Постолов**

**Рецензент**

Кандидат экономических наук, начальник отдела землеустройства, мониторинга земель и кадастровой оценки недвижимости Управления Росреестра по Воронежской области

**Г.А. Калабухов**

## **1. Предмет. Цели и задачи дисциплины, её место в структуре образовательной программы**

Современная модель экономического развития человеческого общества всё чаще берется под сомнение. «Закон ограниченности природных ресурсов» обязывает человека менять методы природопользования и производства.

Модификация методов природопользования в России определяется нарастающей экологической напряженностью. В свою очередь новый экономический уклад в сельскохозяйственном производстве определяет особенности земледелия.

Курс «Ландшафтное проектирование» направлен на рациональную организацию агроландшафтов и систем земледелия в их органической взаимосвязи с сохранением природных ресурсов, повышением продуктивности земель. Научными учреждениями страны разработаны концепции по формированию ландшафтных систем земледелия.

Цель и задачи дисциплины.

Основной целью курса дисциплины «Ландшафтное проектирование» является формирование системного мировоззрения, представлений, теоретических знаний, практических умений и навыков по научным основам, методам и способам ландшафтного проектирования.

В задачи дисциплины входит:

- изучение ландшафтного (агроландшафтного) анализа территории и установление связи между компонентами ландшафта (агроландшафта);

- выделение и описание структуры агроландшафтов;

- овладение методами и способами оценки экологического состояния природноантропогенных ландшафтов (агроландшафтов) и их рационального использования;

- изучение особенностей эколого-ландшафтного проектирования в процессе организации и устройства агроландшафтов.

**Место дисциплины** в структуре образовательной программы. Б1.В.ДВ.17.01 «Ландшафтное проектирование» относится к дисциплинам вариативной части блока «Дисциплины по выбору».

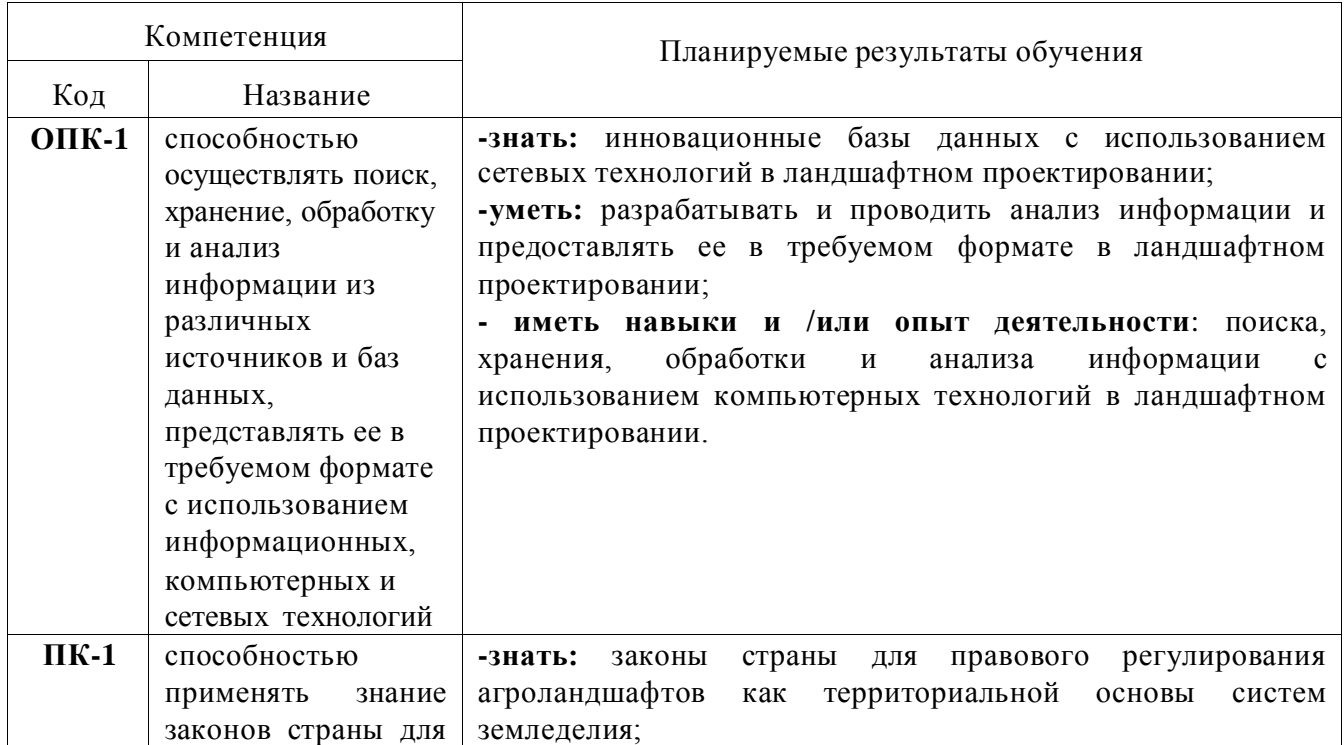

## **2. Перечень планируемых результатов обучения по дисциплине, соотнесенных с планируемыми результатами освоения образовательной программы**

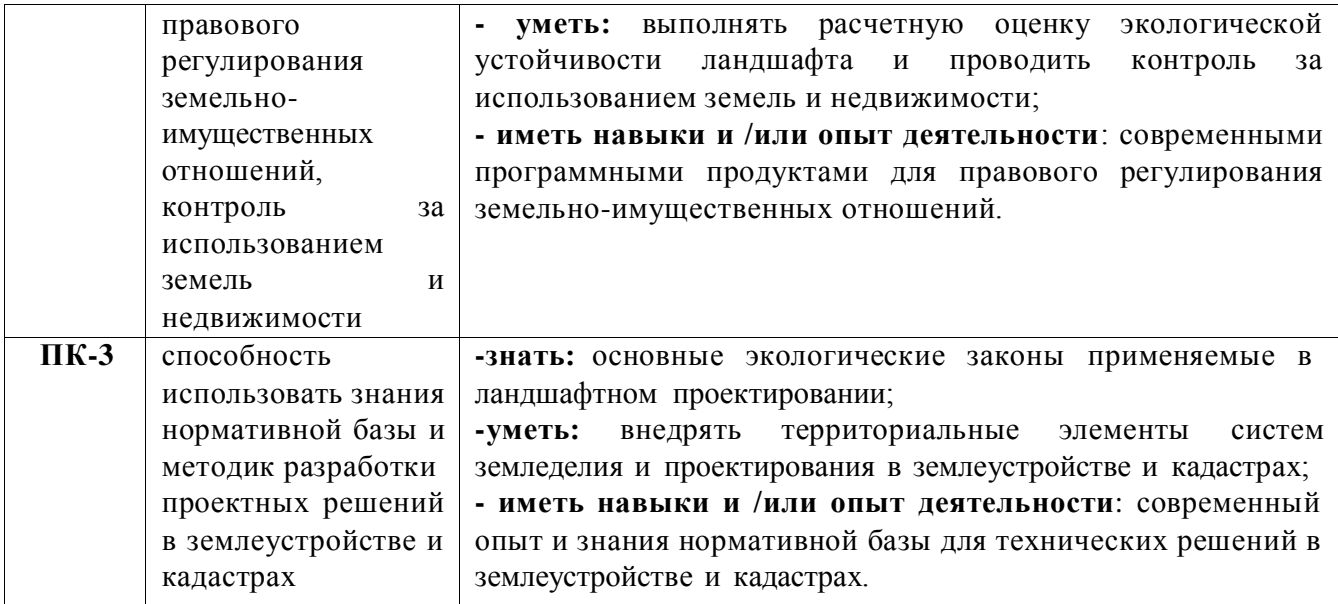

# **3. Объём дисциплины и виды учебной работы**

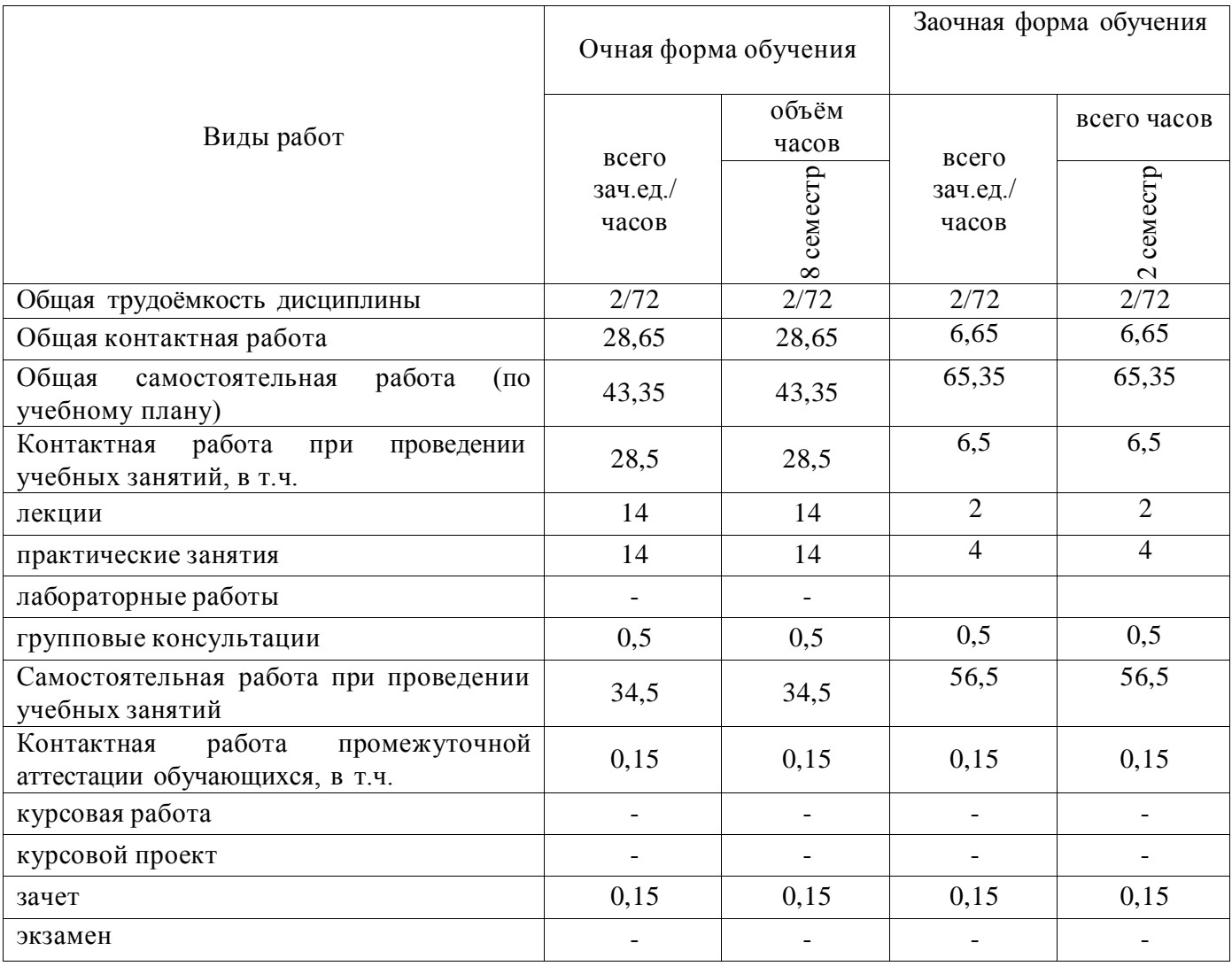

## **Страница 5 из 18**

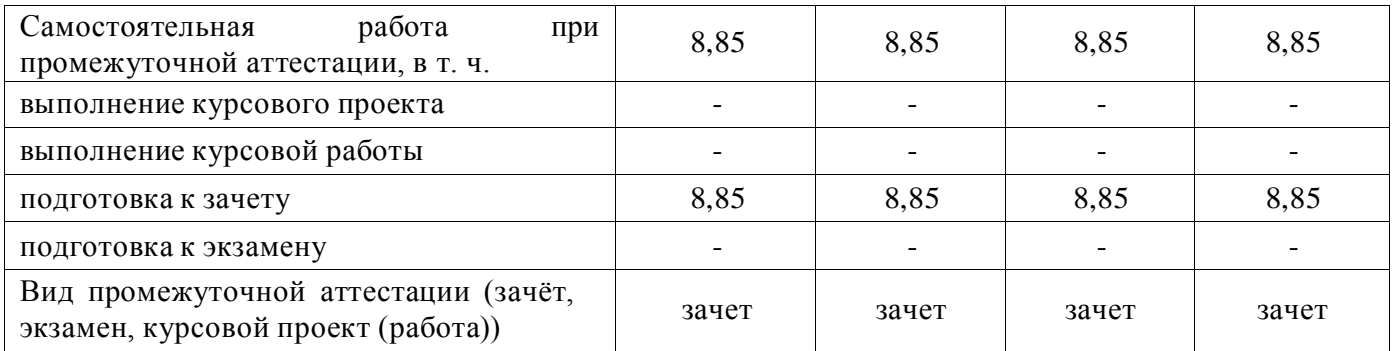

# **4. Содержание дисциплины**

## **4.1. Разделы дисциплины и виды занятий (тематический план).**

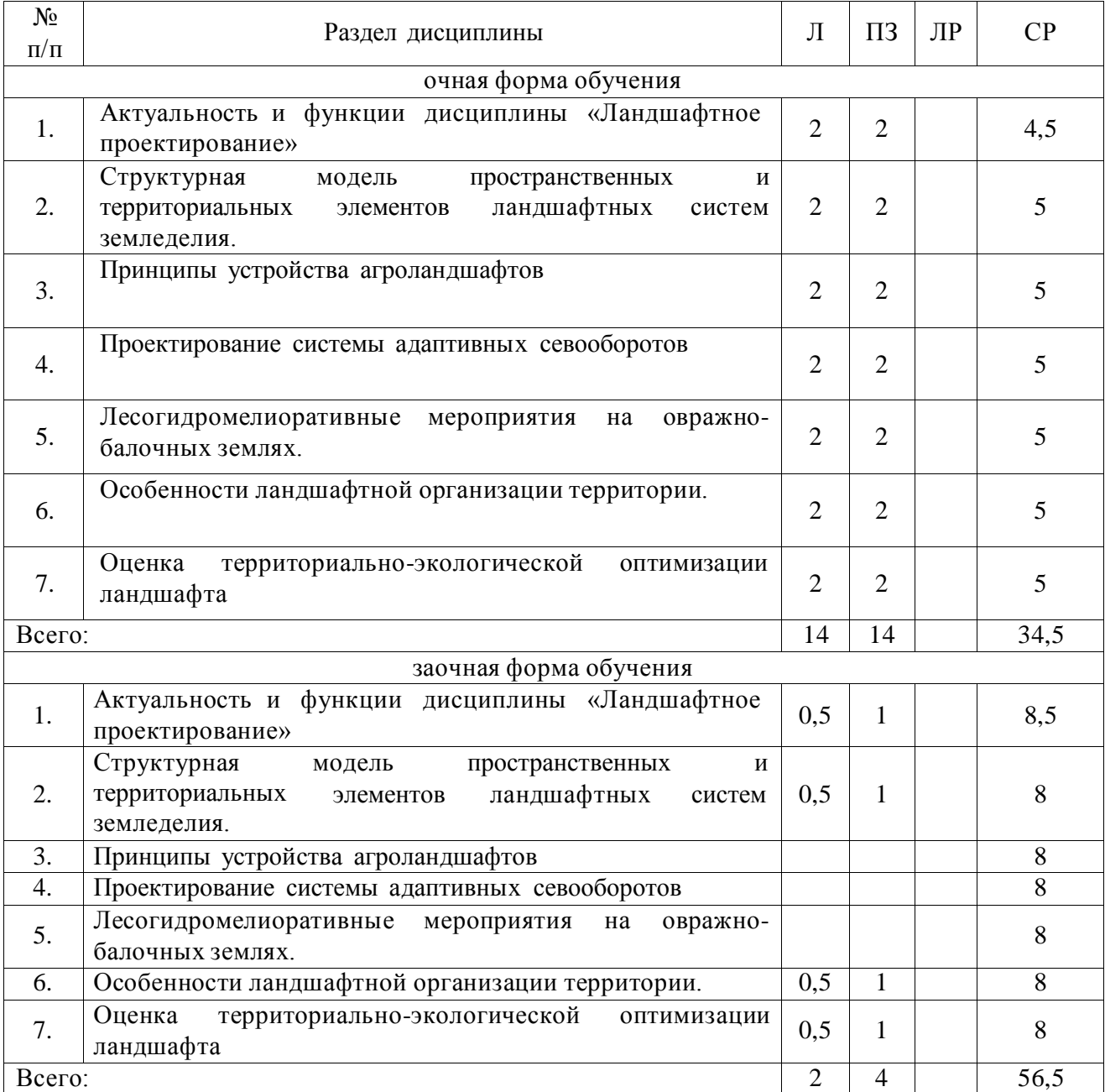

### **4.2. Содержание разделов учебной дисциплины**.

Введение

Во введении рассматриваются задачи рационального использования и охраны земли при ландшафтном проектировании.

Тема.1. Актуальность и функции дисциплины «Ландшафтное проектирование»

1. Актуальность и функции дисциплины «Ландшафтное проектирование». Общность со смежными дисциплинами и различия.

2. Ресурсосберегающие ландшафты – основное понятие экологически обоснованного землепользования.

Тема 2. Структурная модель пространственных и территориальных элементов ландшафтных систем земледелия.

- 1. Формирование сбалансированной структуры территориальных единиц.
- 2. Агролесолугомелиоративный комплекс.
- 3. Агротехнологический комплекс.
- 4. Гидромелиоративный комплекс.
- 5. Экосистемные и природоохранные мероприятия.
- 6. Устранение неблагоприятных факторов в земледелии.

Тема 3. Принципы устройства агроландшафтов.

- 1.Принцип адекватности.
- 2. Принцип совместимости.
- 3. Принцип соответствия (адаптации) фитоценозов ареалам ландшафта.
- 4. Принцип приоритета фитомелиорации.
- 5. Принцип пространственного и видового разнообразия среды.
- 6. Принцип оптимизации структуры и соотношения земельных угодий.
- 7. Принцип учёта микрозональности природных условий и хозяйственных требований.
- 8. Принцип вещественно-энергетического баланса (равновесия) и экономичности.
- Тема 4. Проектирование системы адаптивных севооборотов.
- 1. Зональные особенности проектирования севооборотов в ЦЧР.

2. Составление картограммы экологических ареалов для адаптивного возделывания сельскохозяйственных культур.

3. Дифференцированные севообороты на основе эколого-ландшафтного зонирования.

Тема 5. Лесогидромелиоративные мероприятия на овражно-балочных землях.

- 1. Категории овражно-балочных земель.
- 2. Выделение овражно-балочных земель.
- 3. Ресурсы годового стока и его резервы.
- 4. Геоморфологические условия для создания водоемов.
- Тема 6. Особенности ландшафтной организации территории.
- 1. Собственность на землю и экология.
- 2. Решение агроэкосистемных задач.

Тема 7. Оценка территориально-экологической оптимизации ландшафта.

1. Основные эколого-экономические показатели устроенности ландшафтных экосистем.

2. Паспорт агроландшафта.

## **4.3. Перечень тем лекций.**

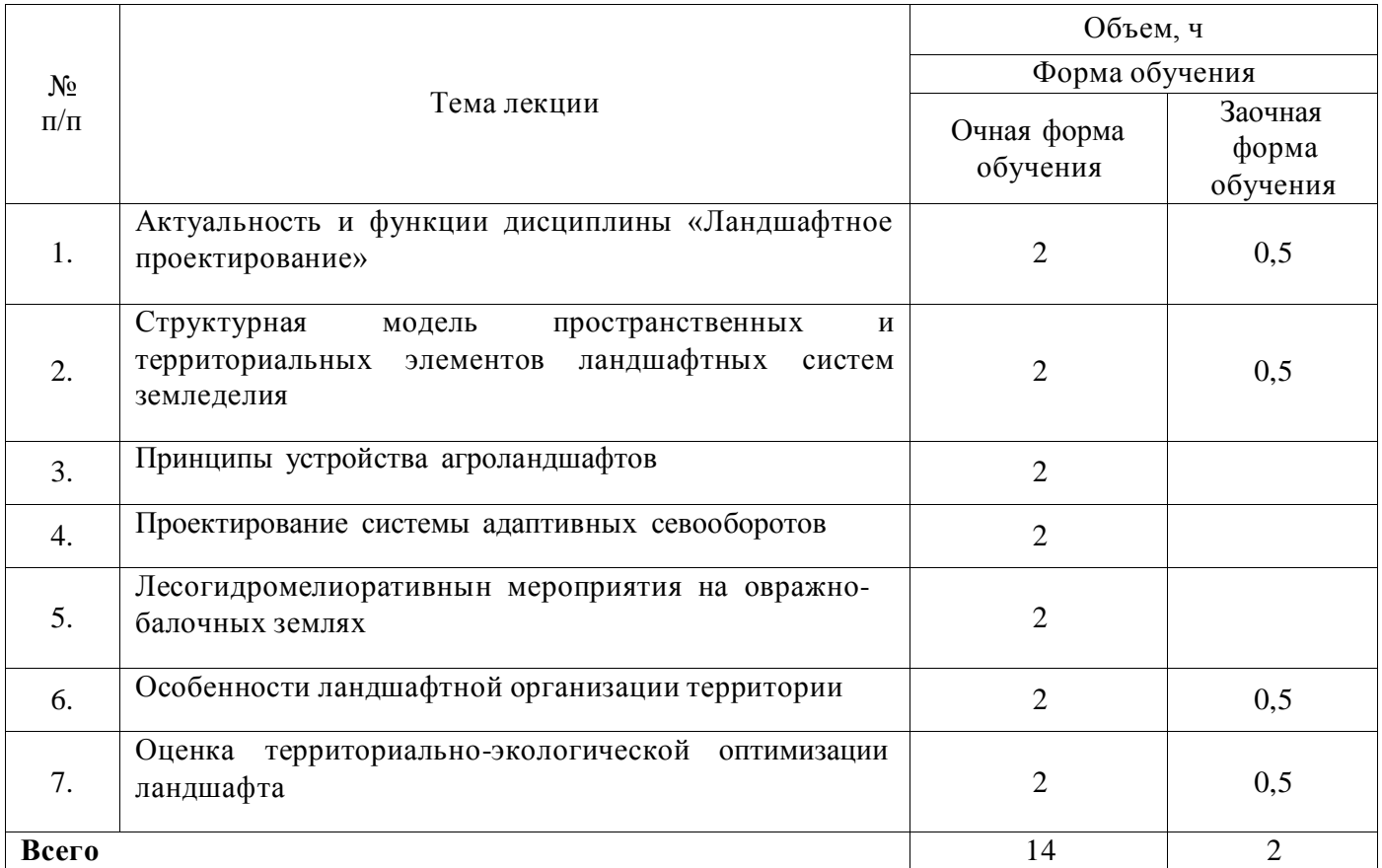

### **4.4. Перечень тем практических занятий (семинаров).**

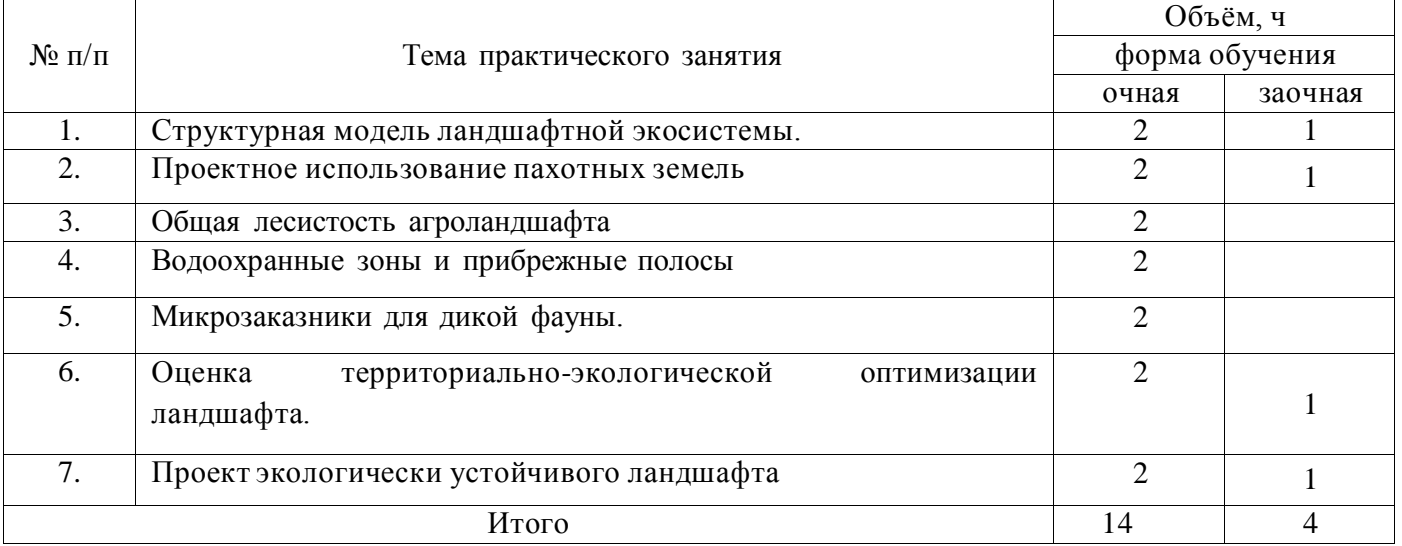

## **4.5. Перечень тем лабораторных работ.**

Не предусмотрены.

**4.6. Виды самостоятельной работы обучающихся и перечень учебно-методического обеспечения для их самостоятельной работы.**

**4.6.1. Подготовка к учебным занятиям.**

#### **Страница 8 из 18**

При подготовке к аудиторным занятиям, обучающимся следует закрепить пройденный материал в процессе:

- 1. Изучение учебной и нормативной литературы, лекций;
- 2. Решения тестовых заданий для самостоятельной работы;<br>3. Полготовке к кажлой теме практических занятий
- 3. Подготовке к каждой теме практических занятий.

Для подготовки к конкретным темам занятий, обучающимся могут быть даны иные рекомендации.

## **4.6.2. Перечень тем курсовых работ (проектов).**

Не предусмотрены.

**4.6.3. Перечень тем рефератов, контрольных, расчетно-графических работ.** Не предусмотрены.

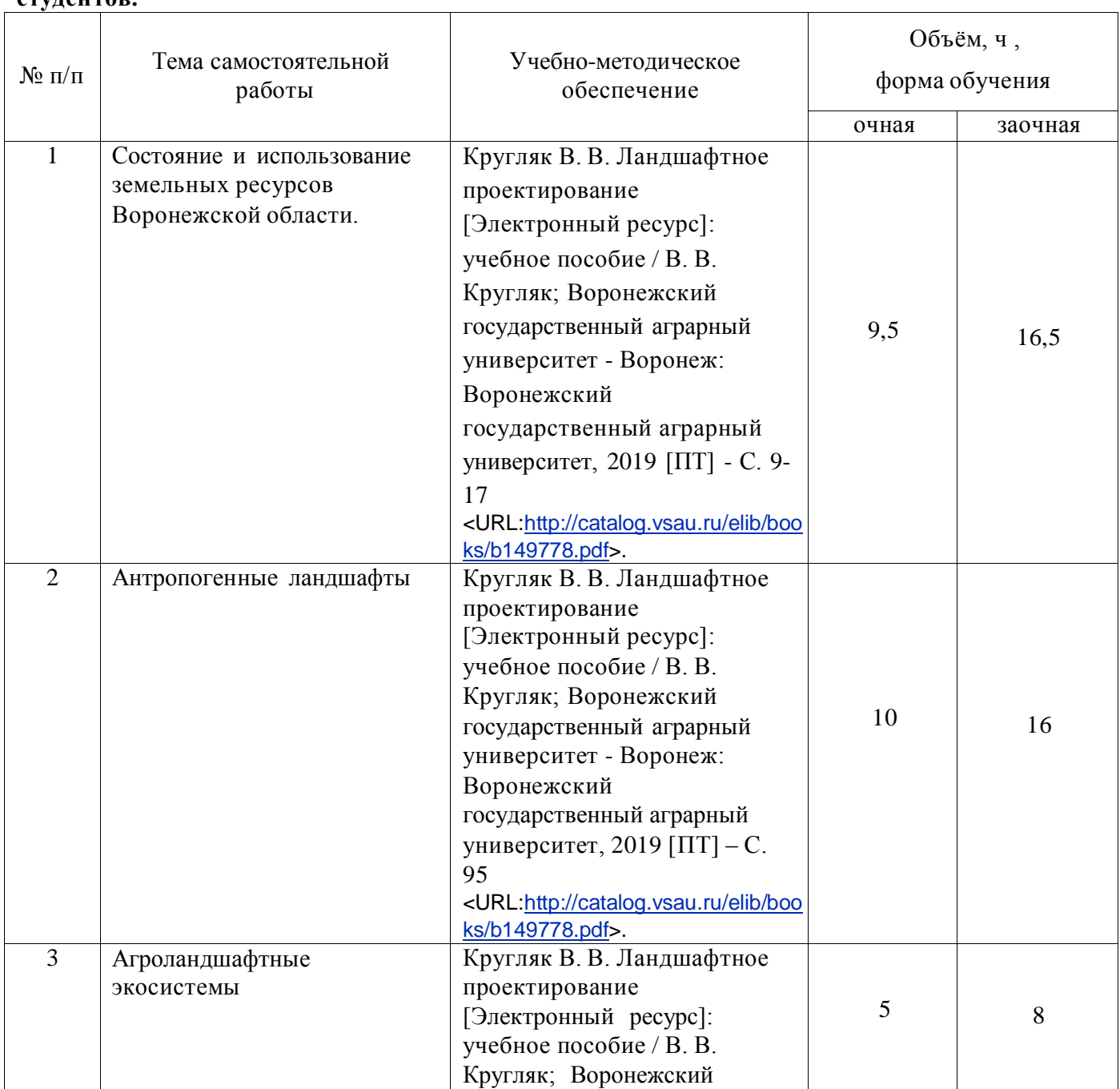

## **4.6.4. Перечень тем и учебно-методического обеспечения для самостоятельной работы студентов.**

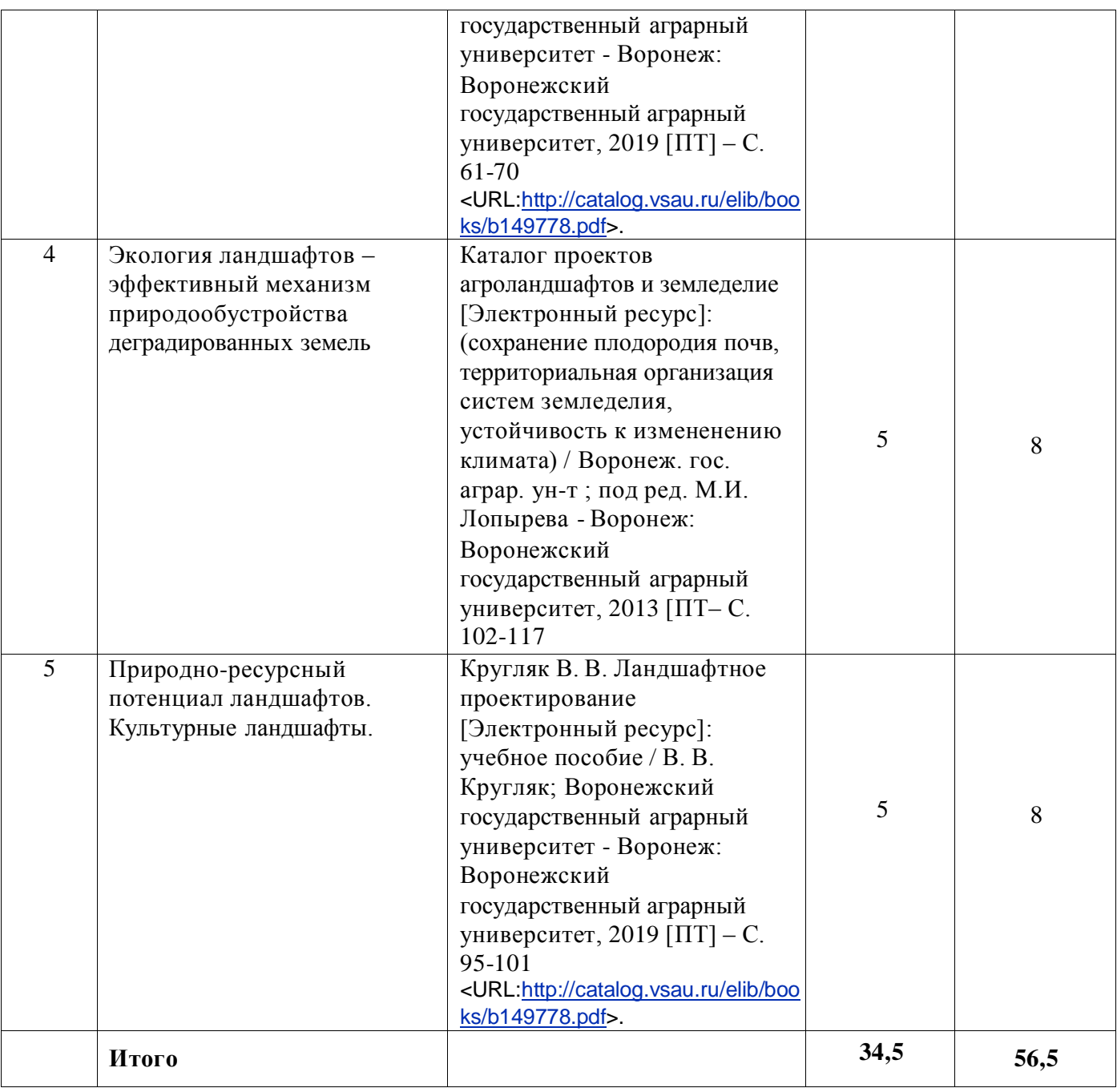

#### **4.6.5. Другие виды самостоятельной работы обучающихся.**

Методическое руководство, консультации и контроль за самостоятельной работой обучающихся организуются в группах лектором. Самостоятельная работа осуществляется в двух формах: под контролем преподавателя (консультационный контроль) и в библиотеке (дома) по материалам основной и дополнительной литературы.

Работа обучающихся ведется по следующим направлениям:

1. Самостоятельная проработка отдельных разделов теоретического курса с изучением вопросов, не читавшихся в лекционном курсе (по рекомендации лектора, в том числе и с комментариями по выбору путей освоения разделов курса).

2. Подготовка к занятиям.

3. Участие обучающихся в учебно-исследовательских работах кафедры, научнопрактических конференциях.

Для организации контроля самостоятельной работы составляется график консультаций обучающихся.

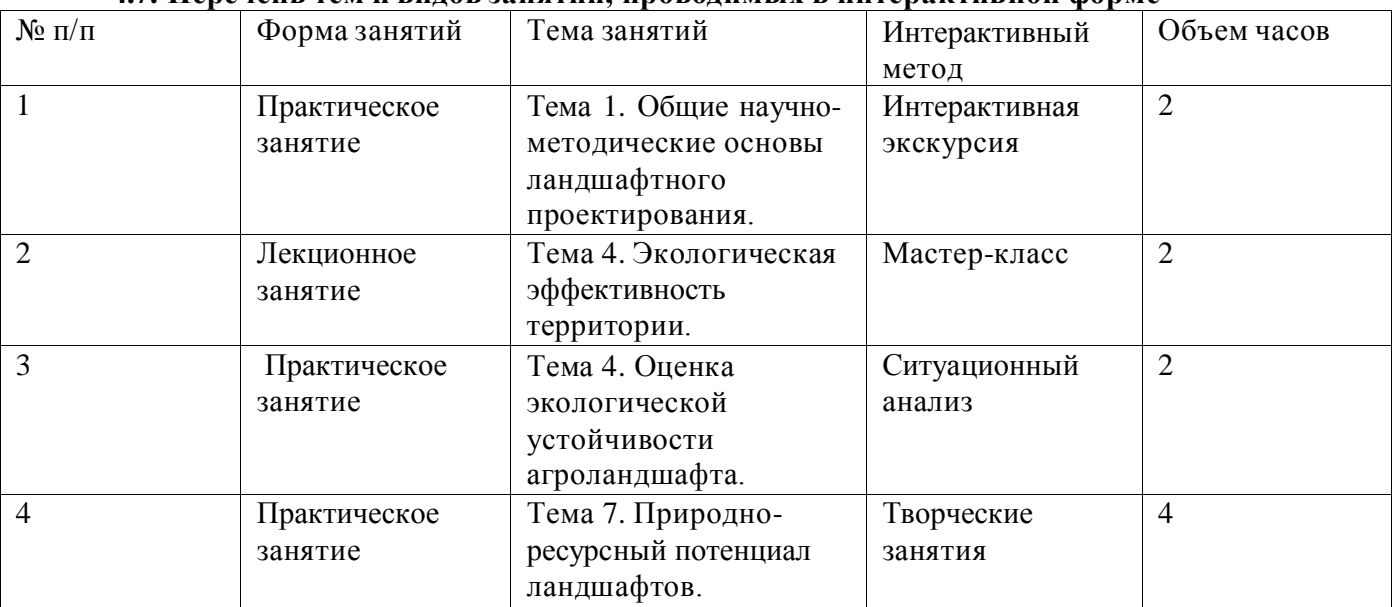

## **4.7. Перечень тем и видов занятий, проводимых в интерактивной форме**

## **5. Фонд оценочных средств для проведения промежуточной аттестации**

Полное описание фонда оценочных средств текущей и промежуточной аттестации обучающихся с перечнем компетенций, описанием показателей и критериев оценивания компетенций, шкал оценивания, типовые контрольные задания и методические материалы представлены в фонде оценочных средств по данной дисциплине (в виде отдельного документа).

## **6. Учебно-методическое обеспечение дисциплины**

### **6.1. Основная литература.**

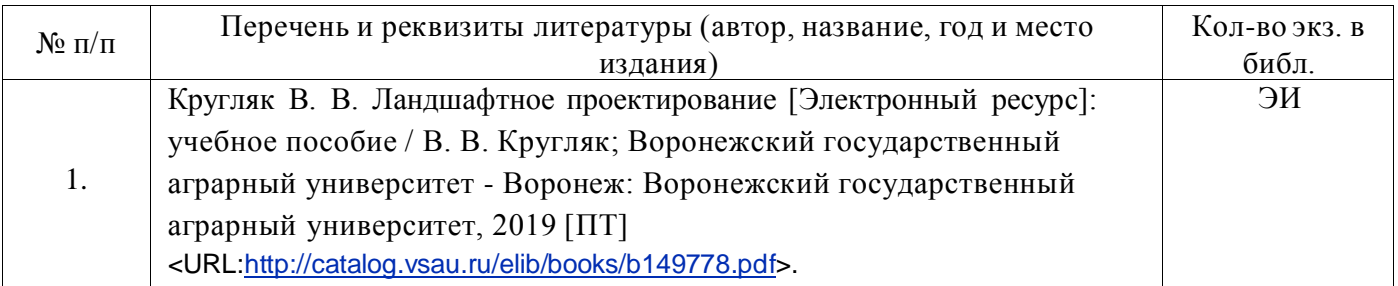

### **6.1.2. Дополнительная литература**

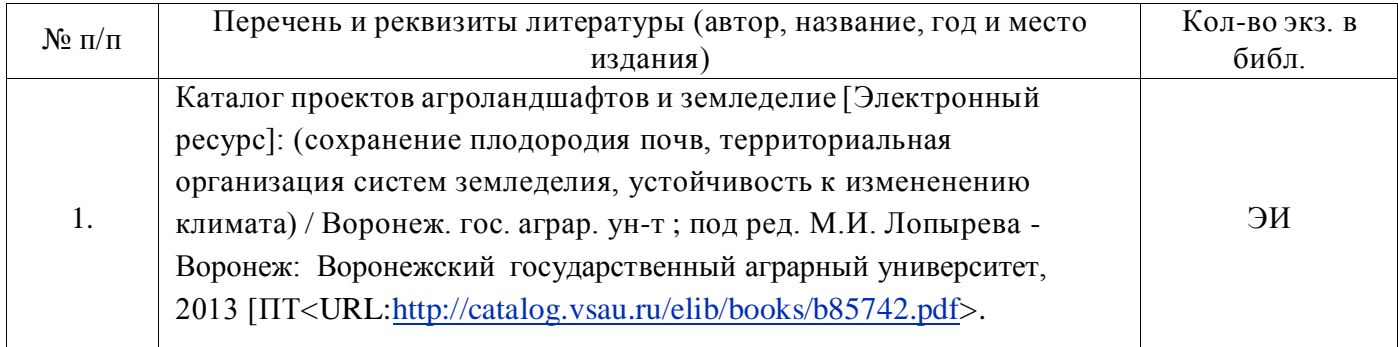

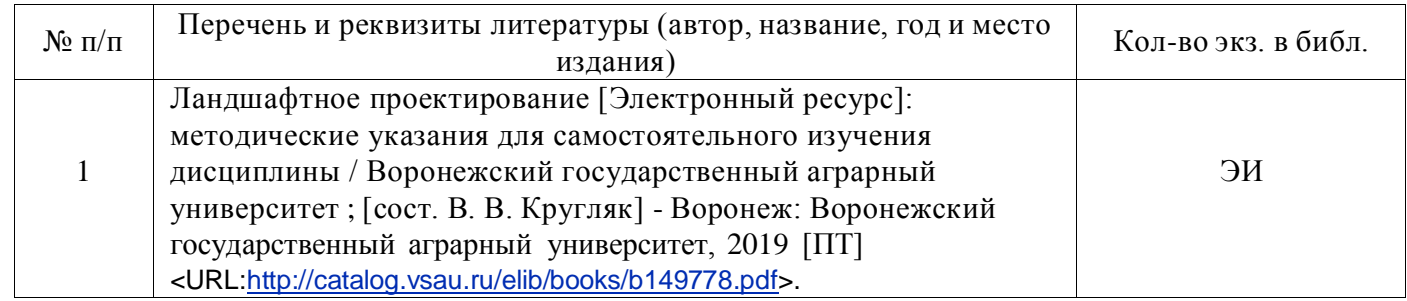

#### **6.1.3. Методические издания для обучающихся по освоению дисциплины**

### **6.1.4. Периодические издания.**

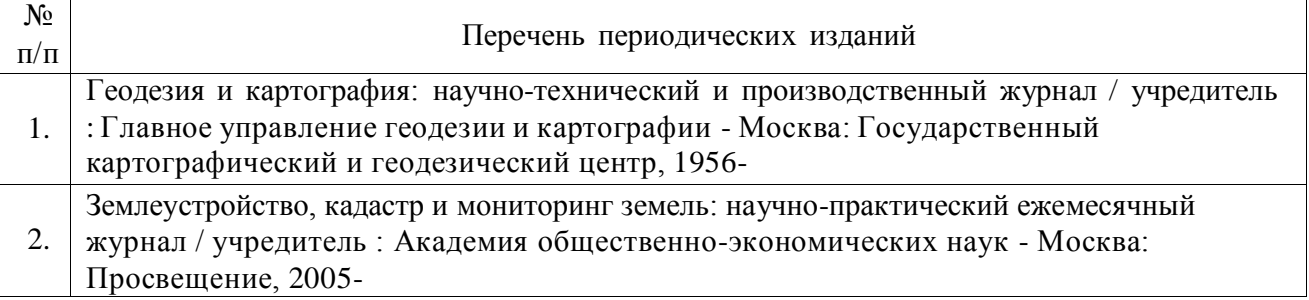

## **6.2. Перечень ресурсов информационно-телекоммуникационной сети «Интернет» (далее – сеть «Интернет»), необходимых для освоения дисциплины.**

1. Электронные полнотекстовые ресурсы Научной библиотеки ВГАУ [\(http://library.vsau.ru/\)](http://library.vsau.ru/)

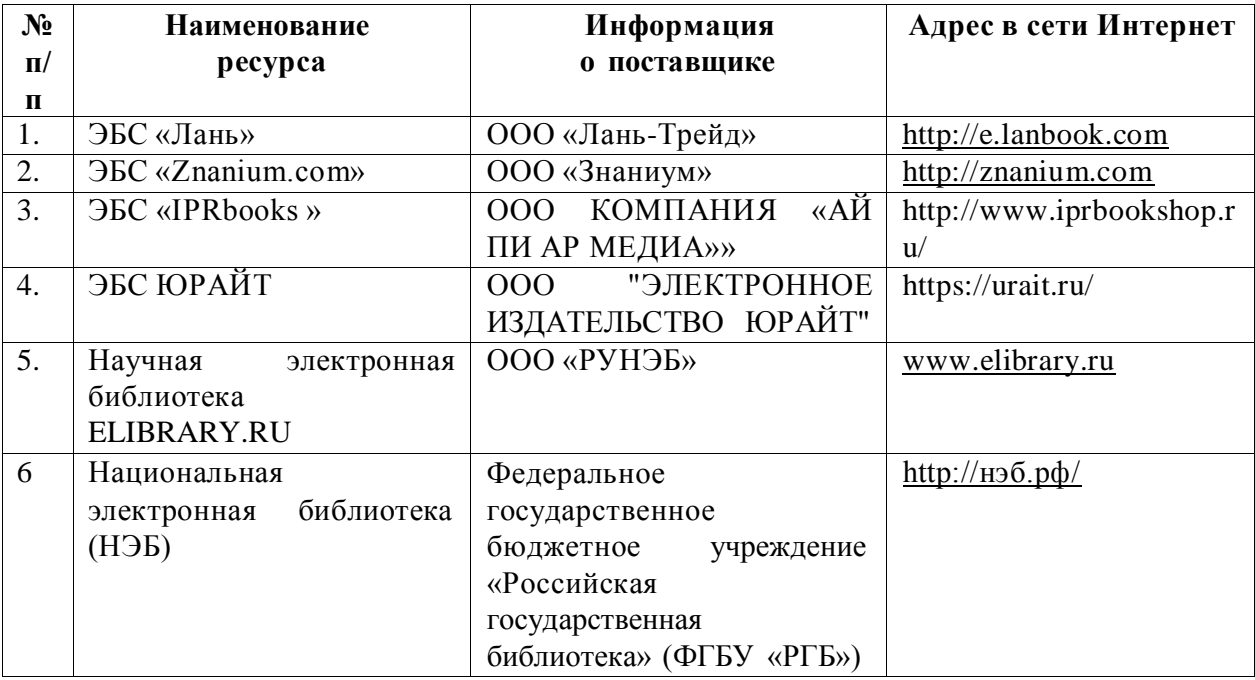

2 Профессиональные базы данных и информационные системы

#### **Страница 12 из 18**

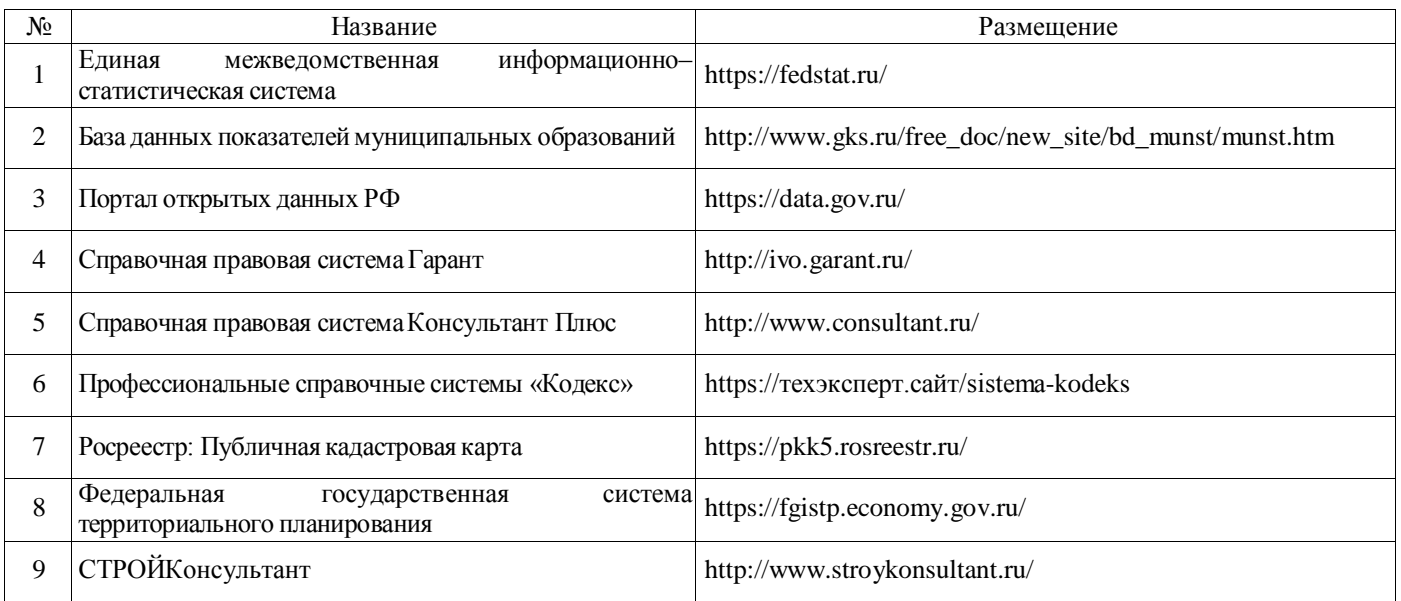

## **6.3. Средства обеспечения освоения дисциплины.**

## **6.3.1. Компьютерные обучающие и контролирующие программы.**

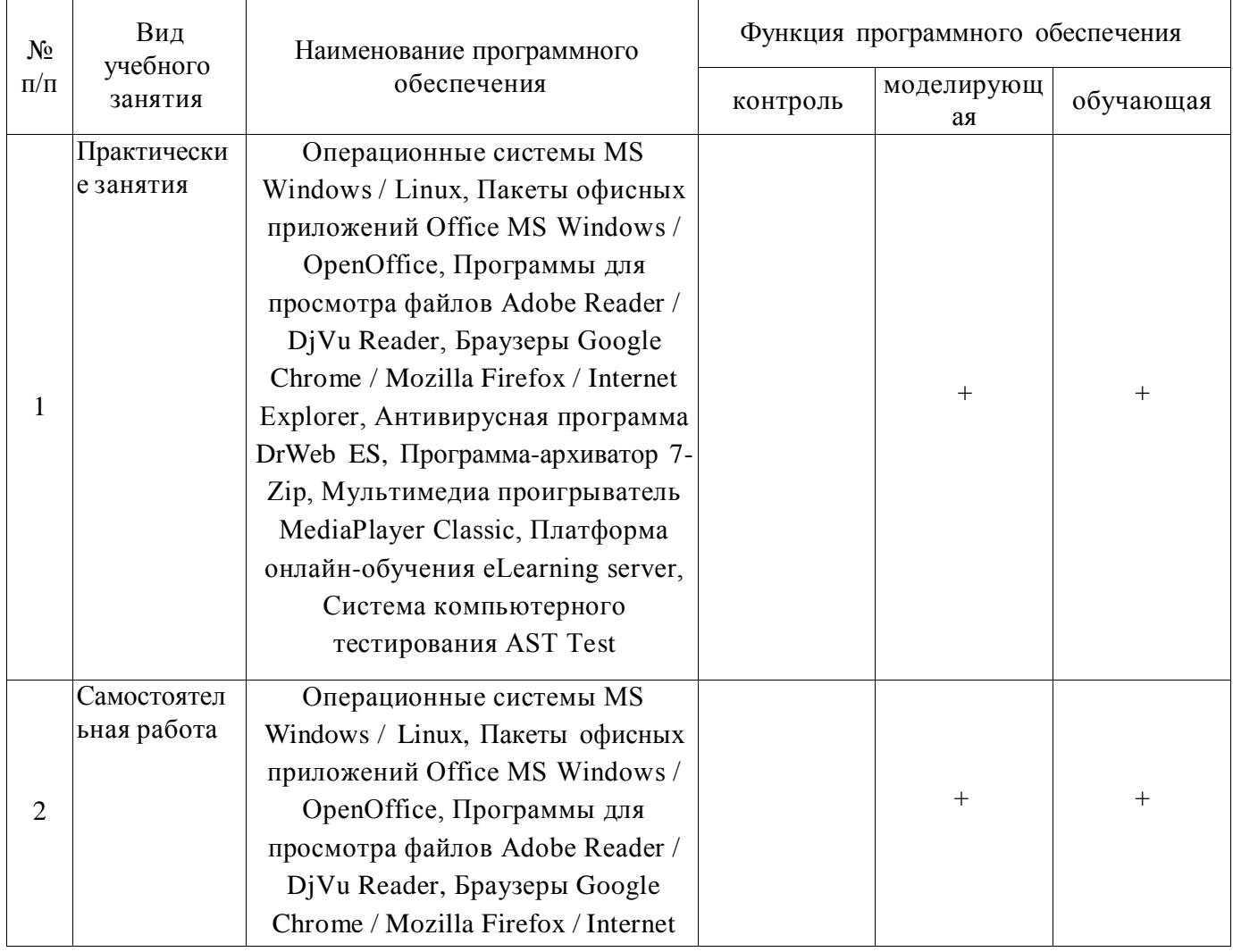

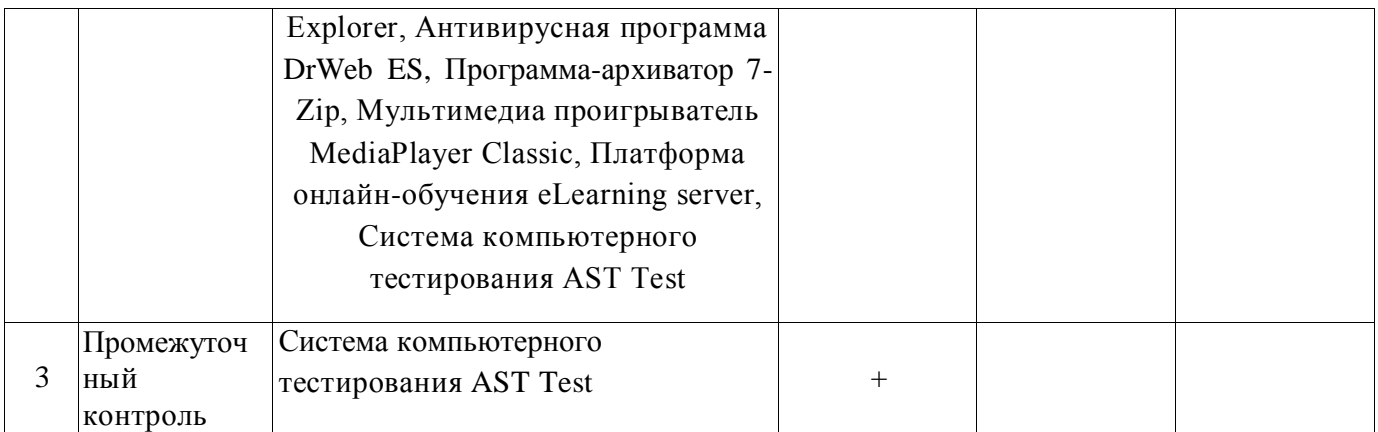

## **6.3.2. Аудио- и видеопособия.**

Не предусмотрены

## **6.3.3. Компьютерные презентации учебных курсов.**

Не предусмотрены.

## **7. Описание материально-технической базы, необходимой для осуществления образовательного процесса по дисциплине**

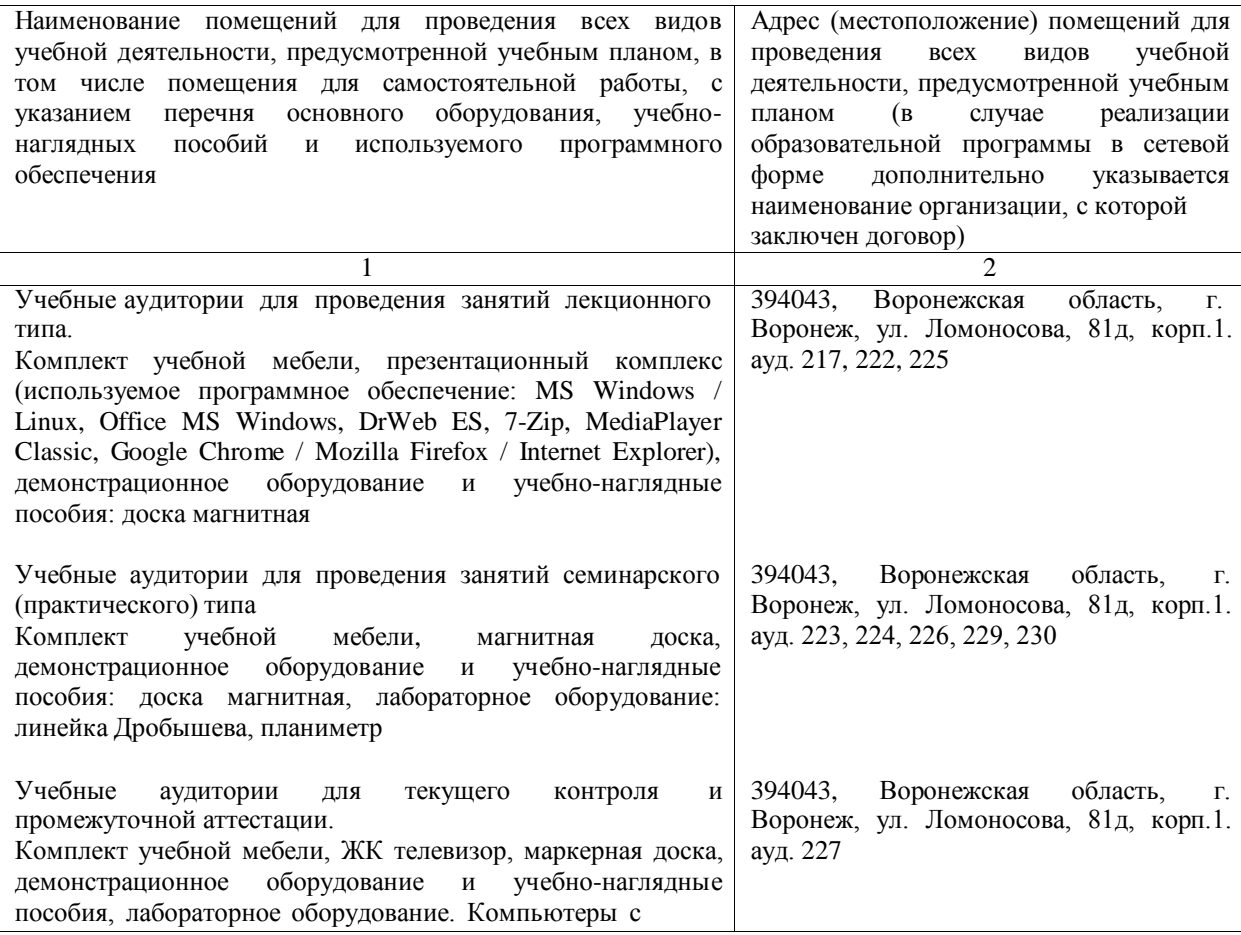

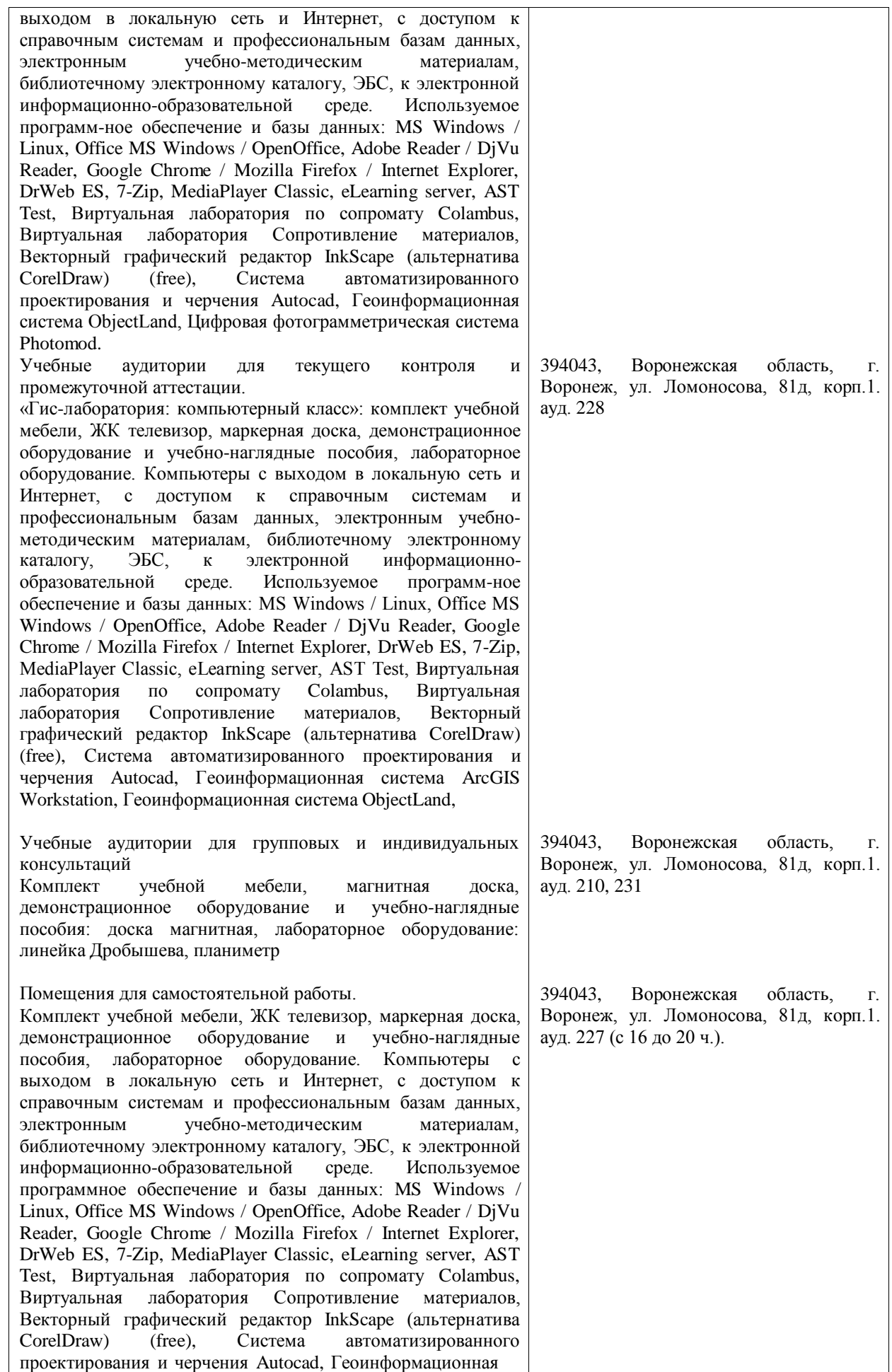

#### **Страница 15 из 18**

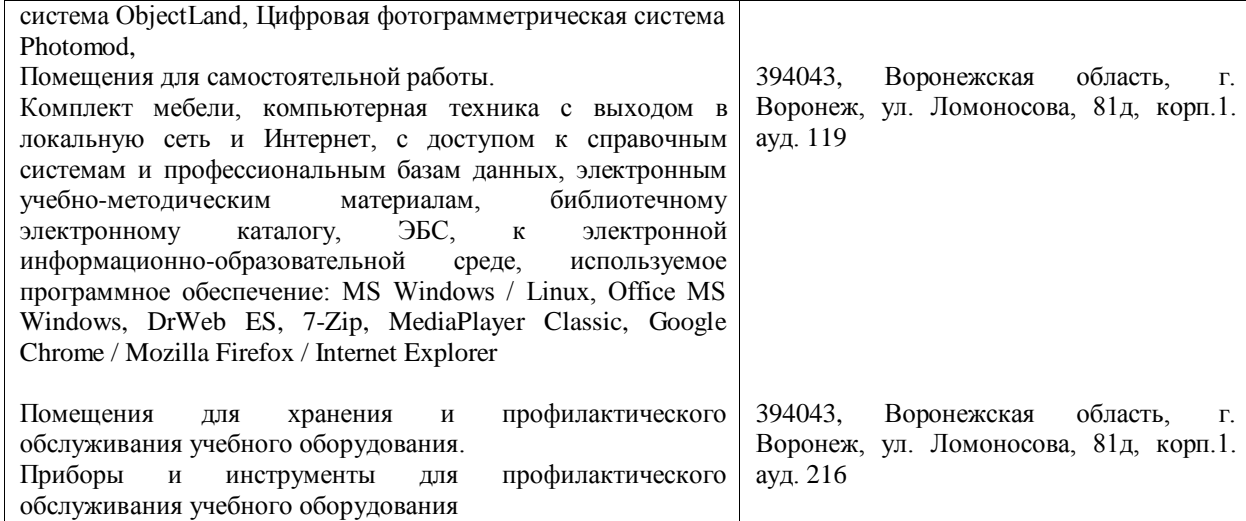

# **8. Междисциплинарные связи**

#### **Протокол**

согласования рабочей программы с другими дисциплинами

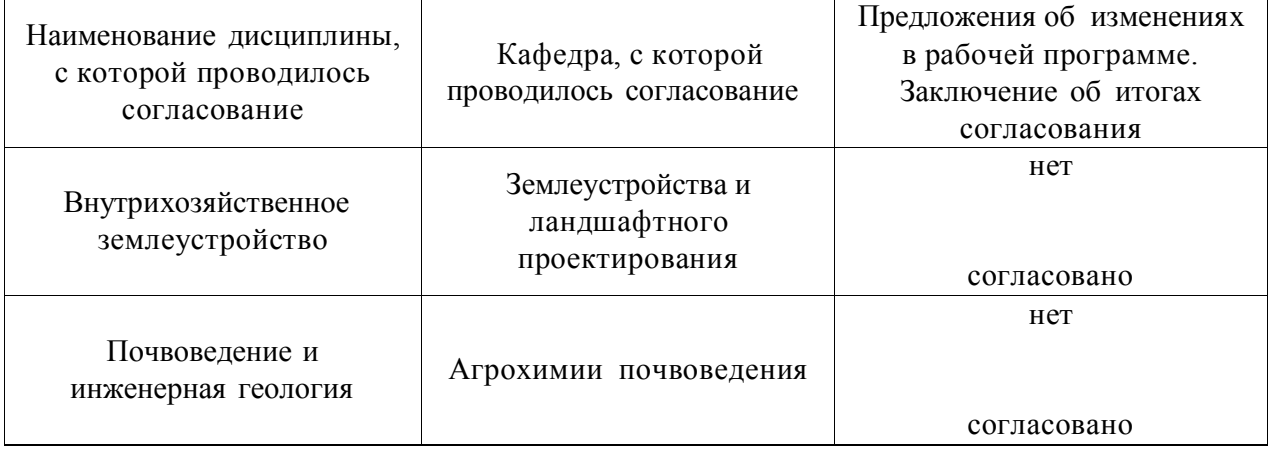

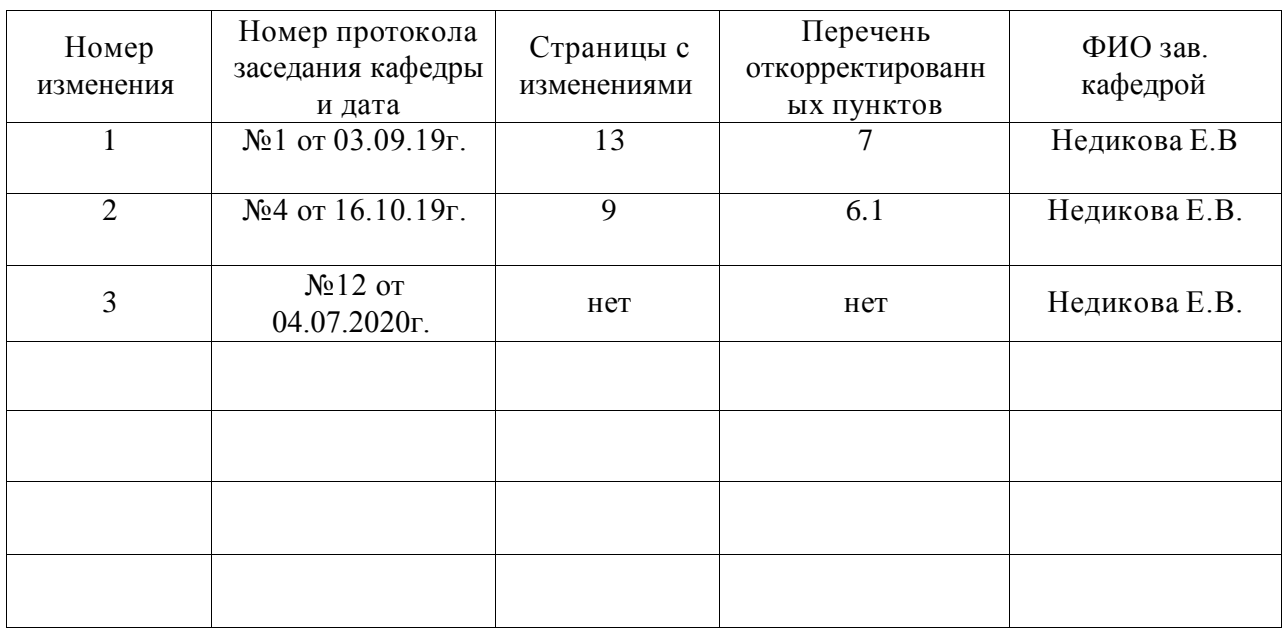

## **Лист изменений рабочей программы**

|                                |               | лист периоди геских проверок рабо тей программи |                   |
|--------------------------------|---------------|-------------------------------------------------|-------------------|
| Должностное лицо,              |               |                                                 | Перечень пунктов, |
| проводившее                    | Дата          | Потребность                                     | стр., разделов,   |
| проверку: Ф.И.О.,              |               | в корректировке                                 | требующих         |
| должность                      |               |                                                 | изменений         |
|                                |               | Нет                                             |                   |
|                                |               |                                                 |                   |
| Зав. кафедрой                  | 09.07.2018г.  | Рабочая программа                               | Her               |
| Недикова Е.В.                  |               | актуализирована для                             |                   |
|                                |               | 2018-2019 учебного года                         |                   |
|                                |               |                                                 |                   |
|                                |               | Дa                                              |                   |
| Зав. кафедрой                  |               |                                                 |                   |
| Недикова Е.В.                  | 25.06.2019г.  | Рабочая программа                               | 6.1, 7            |
|                                |               | актуализирована для                             |                   |
|                                |               | 2019-2020 учебного года                         |                   |
|                                |               | Her                                             |                   |
|                                |               |                                                 |                   |
| Зав. кафедрой<br>Недикова Е.В. | 04.07.2020г.  | Рабочая программа                               | Her               |
|                                |               | актуализирована для                             |                   |
|                                |               | 2020-2021 учебного года                         |                   |
|                                |               | Her.                                            |                   |
| Зав. кафедрой<br>Недикова Е.В. | 03.06.2021 г. | Рабочая программа                               | Her               |
|                                |               | актуализирована на 2021                         |                   |
|                                |               | -2022 учебный год.                              |                   |
|                                |               | Нет                                             |                   |
|                                |               |                                                 |                   |
| Зав. кафедрой                  | 27.06.2022 г. |                                                 |                   |
| Недикова Е.В.                  |               | Рабочая программа                               | Her               |
|                                |               | актуализирована для                             |                   |
|                                |               | 2022-2023 учебного года                         |                   |
|                                |               | Her                                             |                   |
| Зав. кафедрой                  | 26.06.2023 г. |                                                 |                   |
| Недикова Е.В.                  |               | Рабочая программа                               | Her               |
|                                |               | актуализирована для                             |                   |
|                                |               | 2023-2024 учебного года                         |                   |
|                                |               |                                                 |                   |
|                                |               |                                                 |                   |
|                                |               |                                                 |                   |
|                                |               |                                                 |                   |
|                                |               |                                                 |                   |
|                                |               |                                                 |                   |
|                                |               |                                                 |                   |
|                                |               |                                                 |                   |

**Лист периодических проверок рабочей программы**